# **KVM over IP Setting Program**

The Windows based KVM over IP Setting program provided for the devices setting and configuration.

### **PC Subnet setting**

The program can **Discover** all devices, no need to setup PC subnet mask.

### **Ports Usage Note**

Incoming: mDNS 5353, UDP 3334 Outgoing: mDNS 5353, UDP 3333, UDP 48689, Telnet 24

#### All Devices List:

|          |                    |    |            |                  |          |              | Receiver: 4 |               |                 |    |            |                  |          |              |  |
|----------|--------------------|----|------------|------------------|----------|--------------|-------------|---------------|-----------------|----|------------|------------------|----------|--------------|--|
| 4        | IP Casting<br>Mode | vw | USB<br>oIP | SolP             | Ver      | MAC          | Name        | IP            | Casting<br>Mode | vw | USB<br>oIP | SolP             | Ver      | MAC          |  |
| 00 10.0  | 0.32.100 Multicas  | Y  | Ν          | Type2, 115200bps | A6.5.1   | 0020FE002064 | RX100       | 10.0.33.100   | Multicast       | Y  | N          | Type2, 115200bps | A6.5.1   | 0020FE002164 |  |
| 01 10.0  | 0.32.101 Multicas  | Y  | N          | Type2, 115200bps | A6.5.1   | 0020FE002065 | RX101       | 10.0.33.101   | Multicast       | Y  | N          | Type2, 115200bps | A6.5.1   | 0020FE002165 |  |
| 02 192.1 | 168.1.102 Multicas | Y  | N          | Type2, 115200bps | A6.4.12A | 0020FE002066 | RX102       | 192.168.2.102 | Multicast       | Y  | N          | Type2, 115200bps | A5.3.12A | 0020FE002166 |  |
| 10.0     | 0.32.103           |    |            |                  |          |              |             | 10.0.33.103   |                 |    |            |                  |          |              |  |

#### **Individual Device List:**

| 🖳 TX: 10.0.32.10 | 0 – 🗆 X                                          |
|------------------|--------------------------------------------------|
| Model            | AV952x Factory Default                           |
| Device Name      | TX100                                            |
| IP Mode          | Static •                                         |
| IP Address       | 10.0.32.100                                      |
| Subnet Mask      | 255.0.0.0                                        |
| Gateway          | 192.168.0.1                                      |
| Casting Mode     | Multicast  Multicast IP 225.0. 100  Multicast IP |
| Conn. Method     | TX IP                                            |
| Ch_Select        |                                                  |
| Video Wall       | Υ.                                               |
| USB over IP      | Υ.                                               |
| Serial over IP   | Y   Operation Mode Type2  Baudrate 115200        |
| Version          | A6.5.1                                           |
| MAC              | 0020FE002064 DIP                                 |
| Chrome           | Save Cancel                                      |

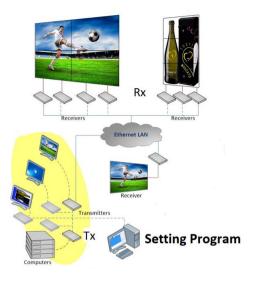

## **Preview Tx screenshot**

|                      |                       |                 |    |     |                  |          |             |   | Preview<br>1. Tx: TX-WIN7 (10.0.53.160)                    |   |    |     |                  |          |              |
|----------------------|-----------------------|-----------------|----|-----|------------------|----------|-------------|---|------------------------------------------------------------|---|----|-----|------------------|----------|--------------|
| 🖗 AV-95x0 Setting Vi | er 5.2 (20180115) - 1 | 10.0.30.82      |    |     |                  |          |             | 1 | ŧ                                                          |   |    |     |                  |          | - D          |
| Status Ready.        |                       | Total           | 11 |     |                  |          |             | 1 | 1 - 1 - 1 - <b>2</b> - 1 - 1 - 1 - 1 - 1 - 1 - 1 - 1 - 1 - |   |    |     |                  |          |              |
| Transmitter: 2       | Preview               |                 |    |     |                  |          |             | 1 | R                                                          |   |    |     |                  |          |              |
| Name                 | IP                    | Casting<br>Mode | vw | USB | SolP             | Ver      | MAC         |   |                                                            | Ī | vw | USB | SolP             | Ver      | MAC          |
| TX-WIN7              | 10.0.53.160           | Multicast       | Y  | Y   | Type2, 115200bps | A6.5.3.3 | 0020FE00353 |   | 2. Tx: TX-DEMO (10.0.53.161)                               |   | Y  | Y   | Type2, 115200bps | A6.5.3.3 | 0020FE003536 |
| TX-DEMO              | 10.0.53.161           | Multicast       | Y  | Y   | Type2, 115200bps | A6.5.3.3 | 0020FE00353 |   | Meters/bonxe                                               |   | Y  | Y   | Type2, 115200bps | A6.5.3.3 | 0020FE003537 |
|                      |                       |                 |    |     |                  |          |             |   |                                                            | 1 | Y  | Y   | Type2, 115200bps | A6.5.3.3 | 0020FE003538 |
|                      |                       |                 |    |     |                  |          |             |   |                                                            |   |    | Y   | Type2, 115200bps | A6.5.3.3 | 0020FE003539 |
|                      |                       |                 |    |     |                  |          |             |   |                                                            |   |    | Y   | Type2, 115200bps | A6.5.3.3 | 0020FE00353A |
|                      |                       |                 |    |     |                  |          |             |   |                                                            |   | Y  | Y   | Type2, 115200bps | A6.5.3.3 | 0020FE00353C |
|                      |                       |                 |    |     |                  |          |             |   | VL mode Stands, S.A., THR Report, 1                        |   | Y  | Y   | Type2, 115200bps | A6.5.3.3 | 0020FE00353D |
|                      |                       |                 |    |     |                  |          |             |   |                                                            |   | Y  | Y   | Type2, 115200bps | A6.5.3.3 | 0020FE00353E |
|                      |                       |                 |    |     |                  |          |             |   |                                                            |   | Y  | Y   | Type2, 115200bps | A6.5.3.3 | 0020FE003540 |
|                      |                       |                 | _  | _   |                  | _        |             |   |                                                            |   |    | _   |                  | _        |              |
|                      |                       |                 |    |     |                  |          |             |   |                                                            |   |    |     |                  |          |              |
|                      |                       |                 |    |     |                  |          |             |   |                                                            |   |    |     |                  |          |              |
|                      |                       |                 |    |     |                  |          |             |   |                                                            |   |    |     |                  |          |              |
|                      |                       |                 |    |     |                  |          |             |   |                                                            |   |    |     |                  |          |              |
|                      |                       |                 |    |     |                  |          |             |   |                                                            |   |    |     |                  |          |              |